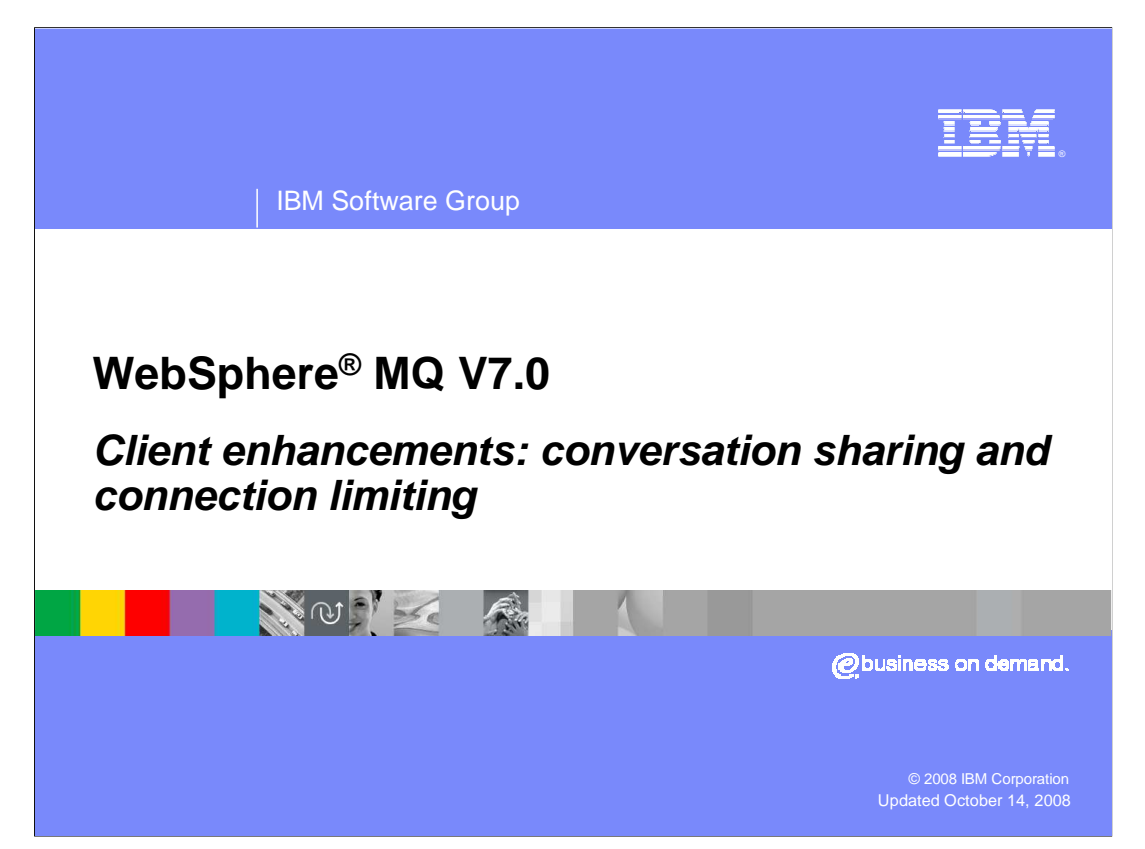

 This unit covers two of the client enhancements in WebSphere MQ version 7.0, conversation sharing and connection limiting.

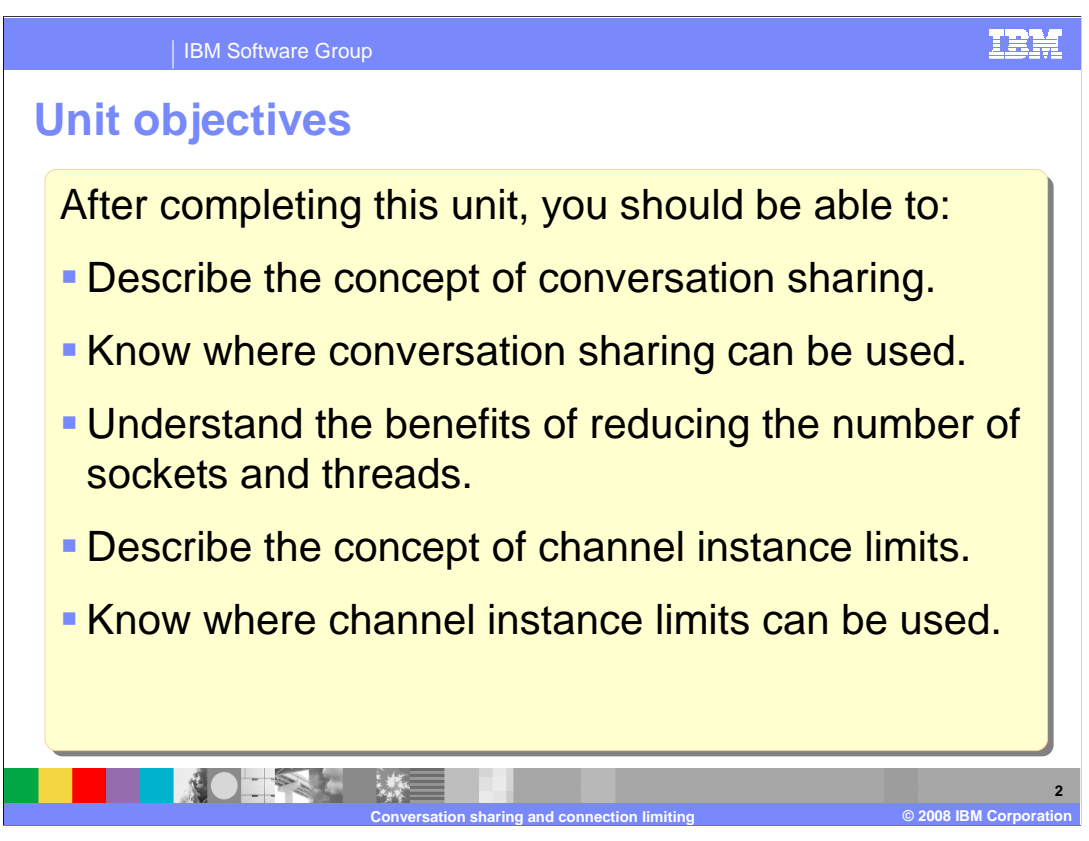

 After you complete this unit, you should have some understanding of both conversation sharing and channel limits.

 You will know how to control the conversation sharing and how to limit the number of clients connecting through SVRCONN channels.

You will also understand the potential benefits in using these features.

 This unit does not attempt to cover the full range of syntax and options available, for which you should refer to the product information center.

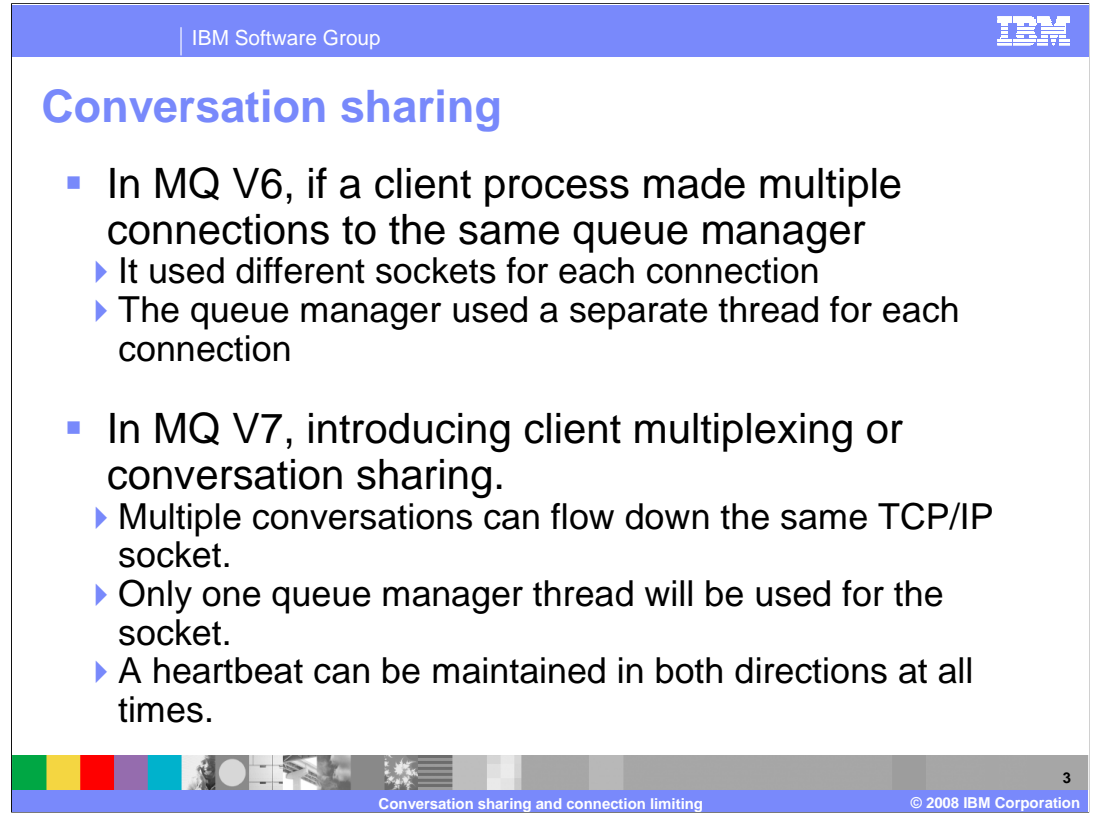

 In older versions of MQ, if a client process made multiple connections to a queue manager, then each connection was essentially separate. A TCP socket pair was required for each connection and a thread on the queue manager was required for each connection. When each connection started or stopped the TCP session had to be created or destroyed; this can be expensive if SSL encryption was used.

 In version 7.0 conversation sharing is introduced. When an application connects using the version 7 client code to a version 7 queue manager the client can hold a number of connections (or conversations) over the same TCP connection.

 This will reduce the number of TCP resources used on both the client and queue manager system, fewer threads are required on the queue manager, and a continuous heartbeat is maintained between client and queue manager.

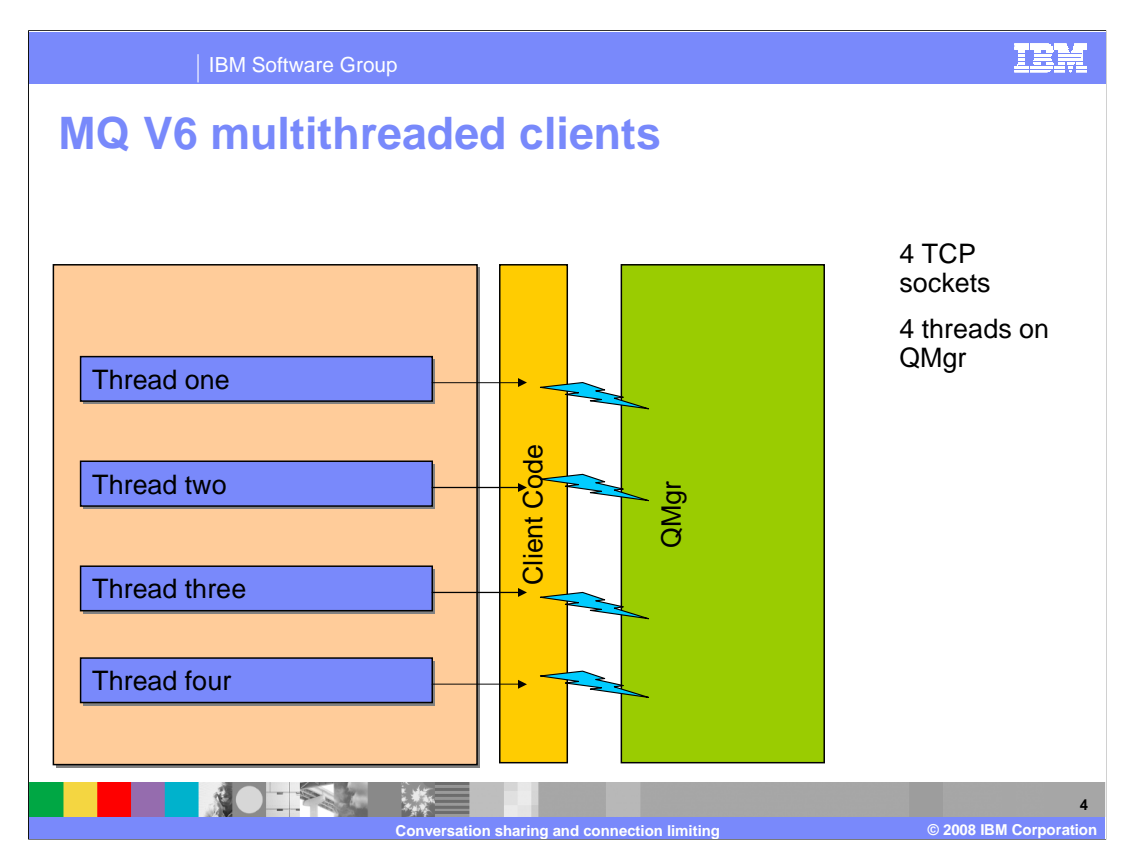

 In this illustration a multithreaded client application, for example the MQ JMS implementation, is communicating to a remote queue manager.

 Four TCP socket pars are required by the application. Each client thread requires a thread on the queue manager. Failure of the communications link between the systems would be detected by each socket pair independently and only when the client application tried to use the link.

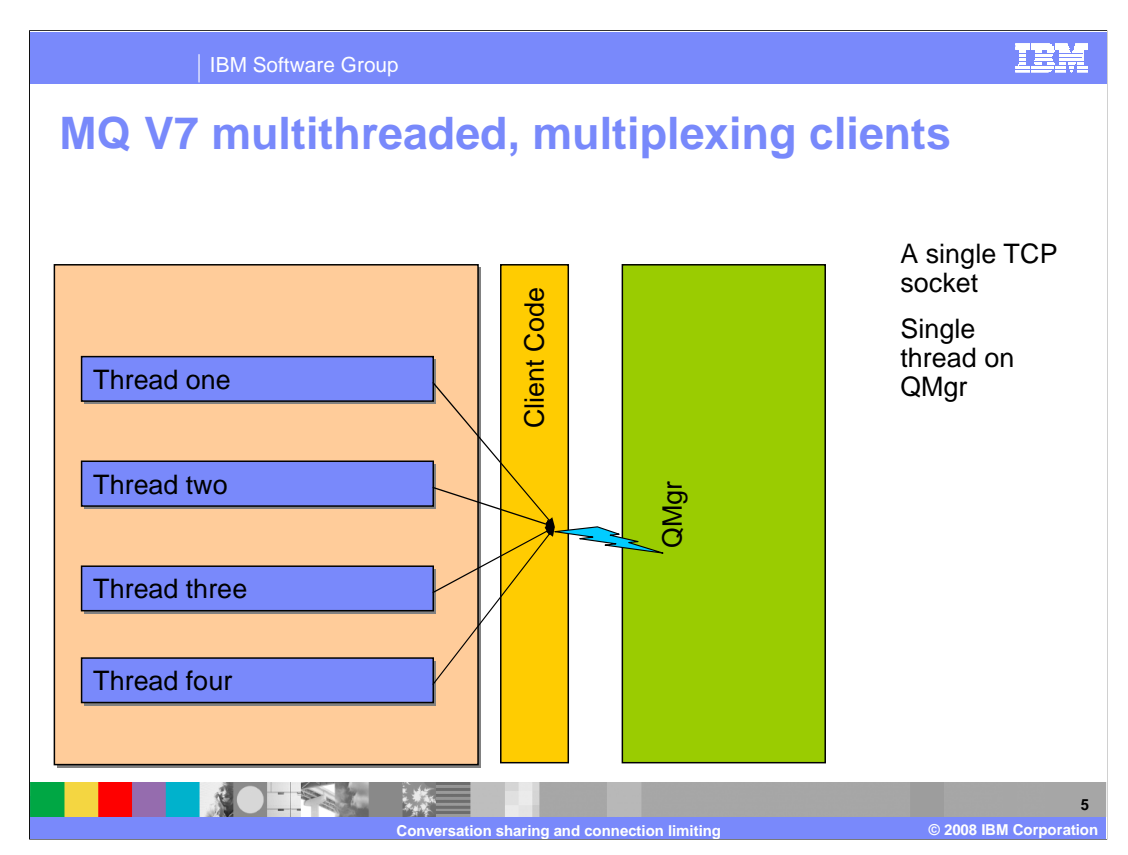

 In version 7 the four threads in the client application share a single TCP socket to communicate to the queue manager.

 A single thread on the queue manager is dealing with all the communication to the client. Loss of the communication link will be detected in a timelier manner by both the queue manager and the code client. The client code may only be able to reflect this to the client application thread when it next makes an MQ call.

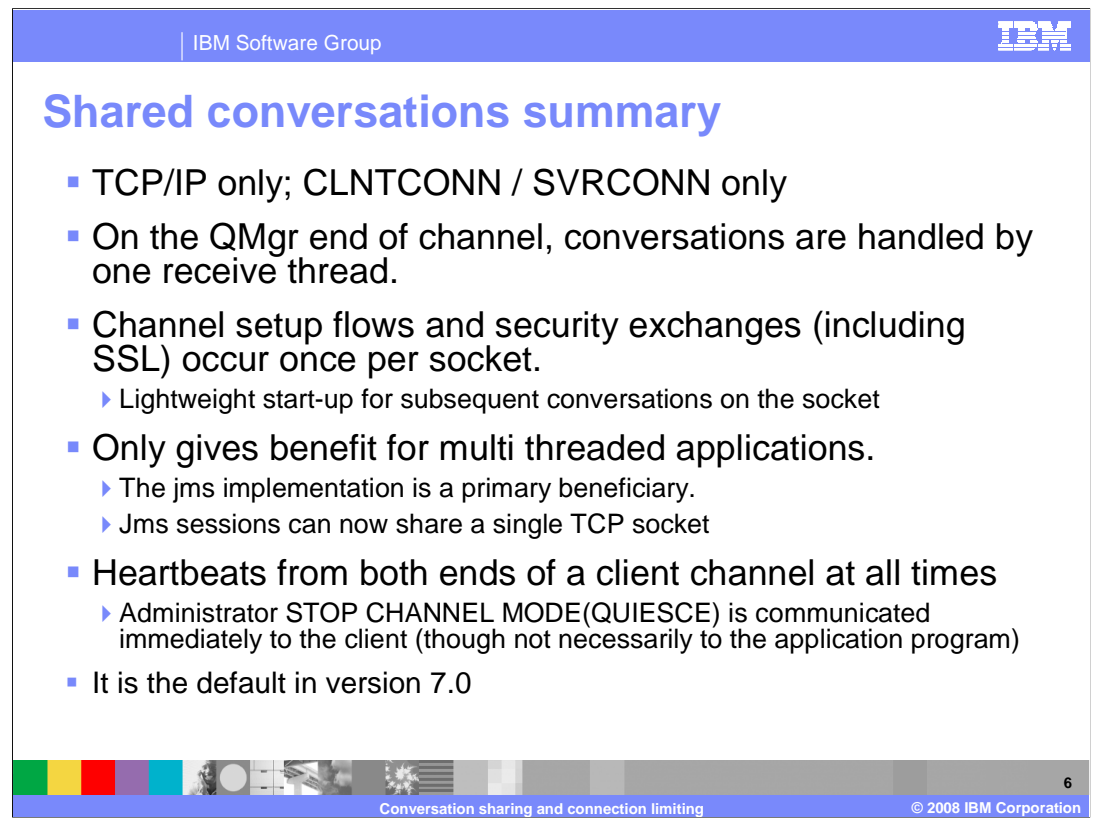

Here are the highlights for shared conversations.

 This is a TCP only feature. No change has been made to LU6.2 or NETBIOS channels. It is a feature of client application connections so it applies only to the SVRCONN and CLNTCONN channel definitions.

 Channel setup and security exchanges need only to occur on the first connection between a client and a queue manager. Subsequent connections sharing the same socket may incur much lower costs.

 The benefits only really apply to multithreaded applications. This does however include the JMS implementation.

 Heartbeating is occurring continuously across a channel at all times. This is one feature that non multithreaded applications can benefit from.

Shred conversations are the default in MQ version 7.0

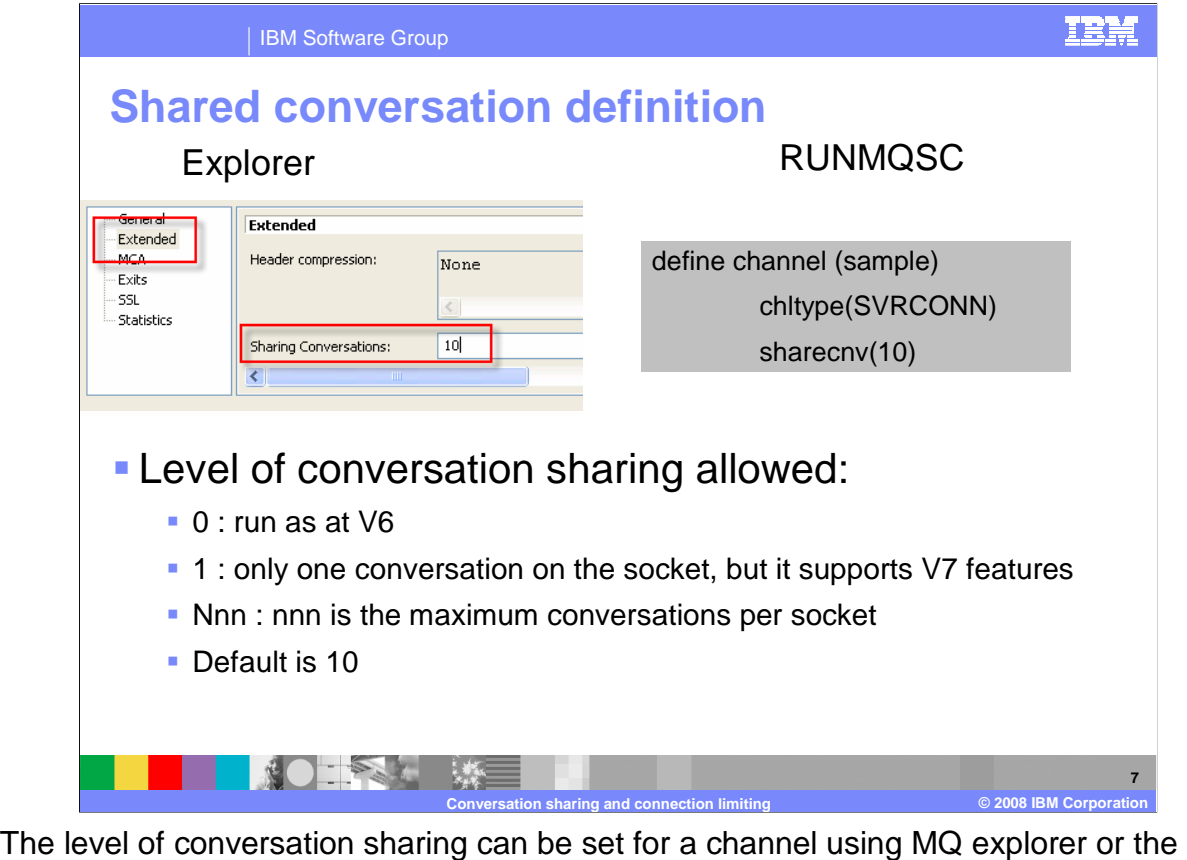

The level of conversation sharing can be set for a channel using MQ explorer or the RUNMQSC application. Or indeed using PCF commands.

 In explorer the properties are part of the "Extended" properties for a channel, in runmqsc the relevant keyword is "sharecnv".

However set, the properties have the these meanings;

 0 (zero) means this channel does not use the shared conversation feature at all; clients will behave just as in version 6.

 1 (one) means that only a single connection per TCP socket is allowed, but the new heartbeating code will run for the channel.

Another integer means that number of conversations is allowed per channel instance.

 So consider an application that starts ten threads (for example a JMS application with ten sessions) on a channel.

 If sharecnv is set to zero or 1 then ten TCP socket sessions (and channel instances) are required.

 If sharecnv is set to four, three TCP socket sessions (and channel instances) are required. The first four connections will share the first TCP socket session. Connections five through eight will share a second and the ninth and tenth will share a third.

 It is important to realize that the shared conversation value is not a limit to the number of connections allowed, but only determines how many connections are supported on each TCP socket session and how many channel instances are required.

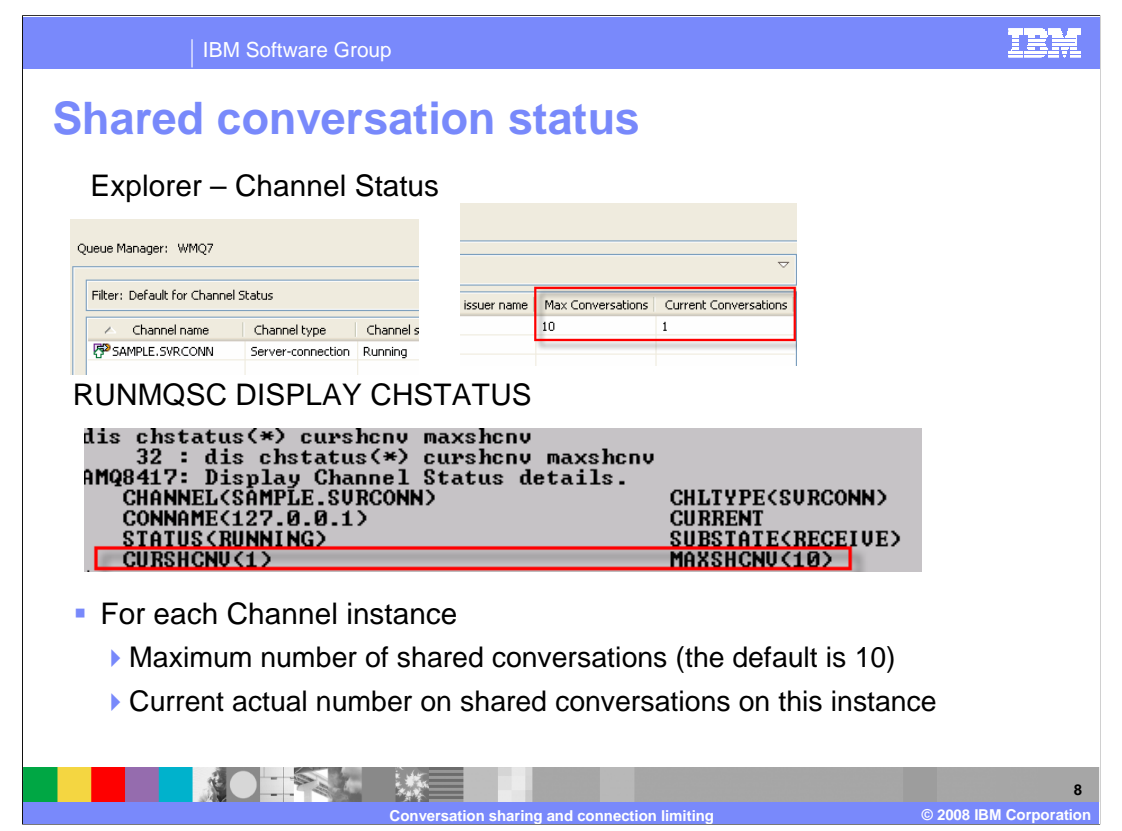

 The channel status displays from both explorer and RUNMQSC displays the actual number of conversations being run on each channel instances at this time.

 The channel status display in explorer lists the "Max conversations" and the "Current Conversations" for each channel instance running. In a similar manner the "display chstatus" command (or equivalent PCF command) uses the keywords "MAXSHCNV" and "CURSHCNV" to return the same data.

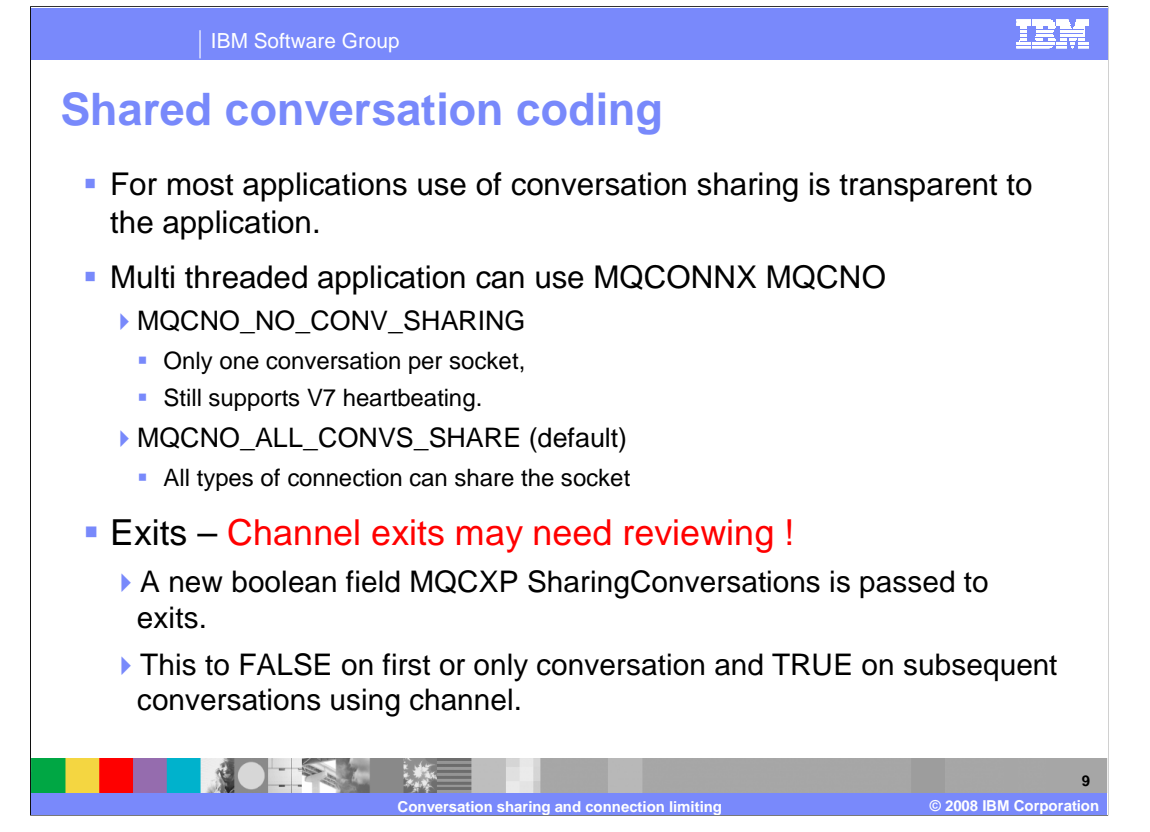

 Most applications using either the MQI or JMS will not need to be aware of the conversation sharing features. But for those MQI applications that use the extended connect verb MQCONNX they can force the application to use only one conversation per channel instance by specifying the MQCNO\_NO\_CONV\_SHARING option.

 One area where code changes may be needed is channel exits. Additional parameters are available to channel exits in versions 7.

 In particular, when an exit is called and conversation sharing is happening, the second and subsequent calls to initialize the exit will be sharing some data with the first call. If exits update this data then they may need modifying. Exits that perform security checks or journaling may take different actions for the first and subsequent conversations on a channel instance.

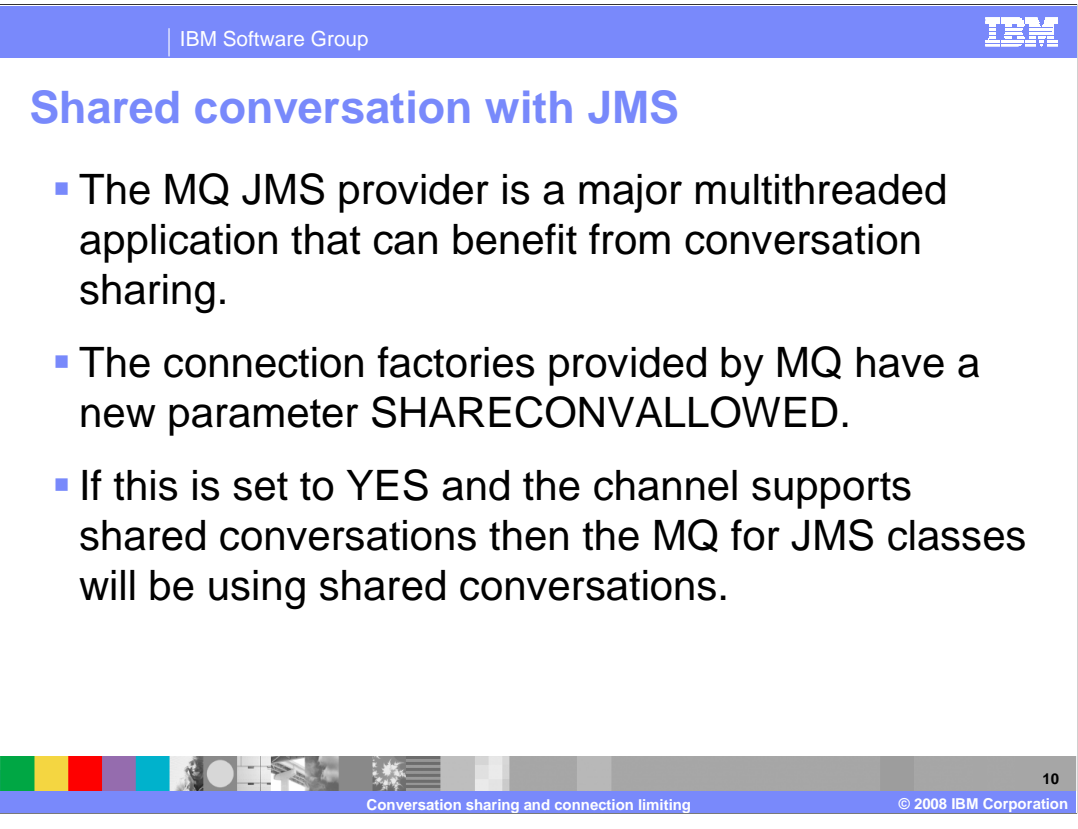

 The MQ supplied connection factories for JMS objects now have a property SHARECONVALLOWED that specifies whether connection sharing is to be used for these connections. Connection sharing will occur when this is YES and the channel supports connection sharing.

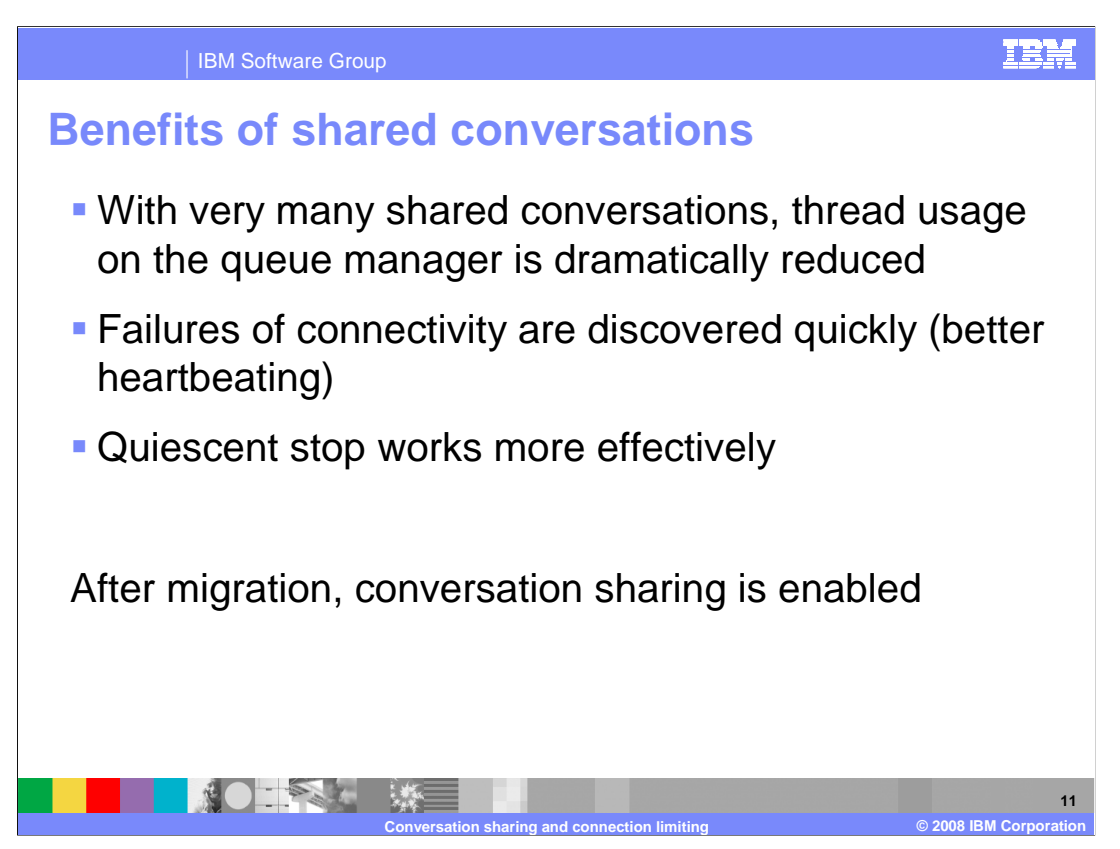

 The benefits of connection sharing are reduced resource consumption in the form of threads and TCP sessions. This will be reflected in a reduced number of active channel instances reported in explorer displays and other monitors.

 Communication failures will be reported in a timelier manner and the Quiesce of channels will work more effectively.

 It is worth noting that after migration from previous versions conversation sharing is enabled on the migrated system.

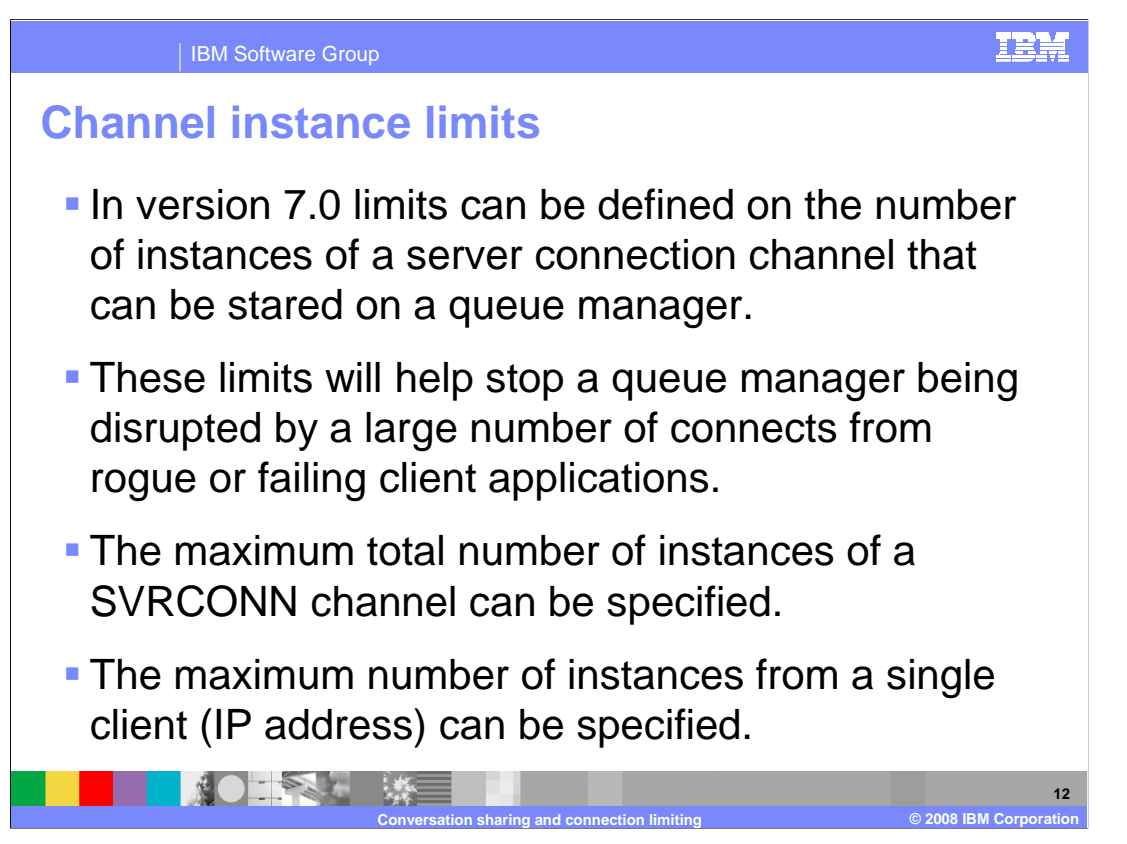

 The other topic covered in this presentation is about setting limits on the number of client channel instances that can be started.

 A queue manager system may be designed to run with some particular maximum number of client connections, say 100, and the system hardware and software may have been designed around that number. If suddenly many more connections are made say 10,000, the system may be overwhelmed and fail due to lack of resources. These additional connection attempts may be caused by a software bug, or by malicious intent – a denial of service attack.

 In MQ version 7.0 the SRVCONN channel can have limits set so that connections are refused in a predictable manner by the queue manager.

 For each SVRCONN channel the total number of channel instances permitted can be specified and the maximum number of channel instances that can be started from a single client – IP address.

 For example, limit the total number of client connections to 150 (50 percent above expectation) and no more than two connections from any one IP address.

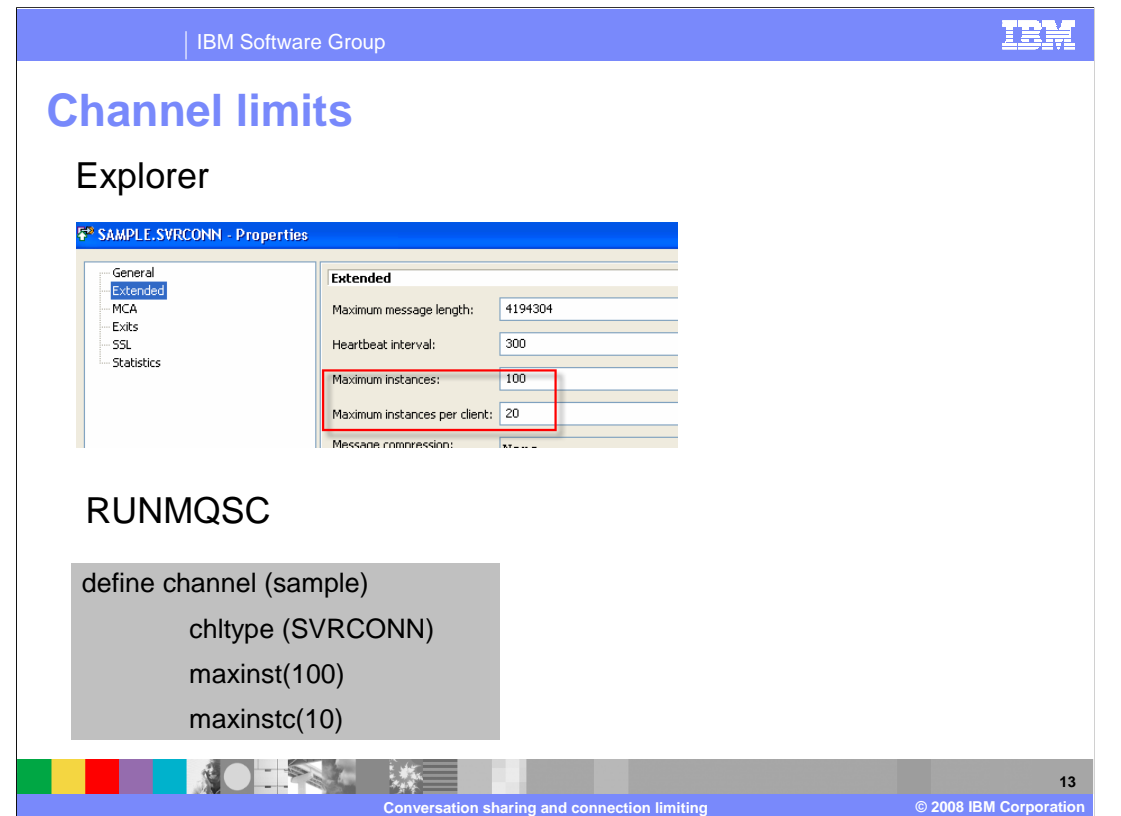

 The channel limits can be specified using MQ Explorer or RUNMQSC commands or the equivalent PCF commands.

In explorer the settings are found in the "extended" tab of the channel definition.

 The DEFINE CHANNEL command has the equivalent parameter MAXINST and MAXINSTC.

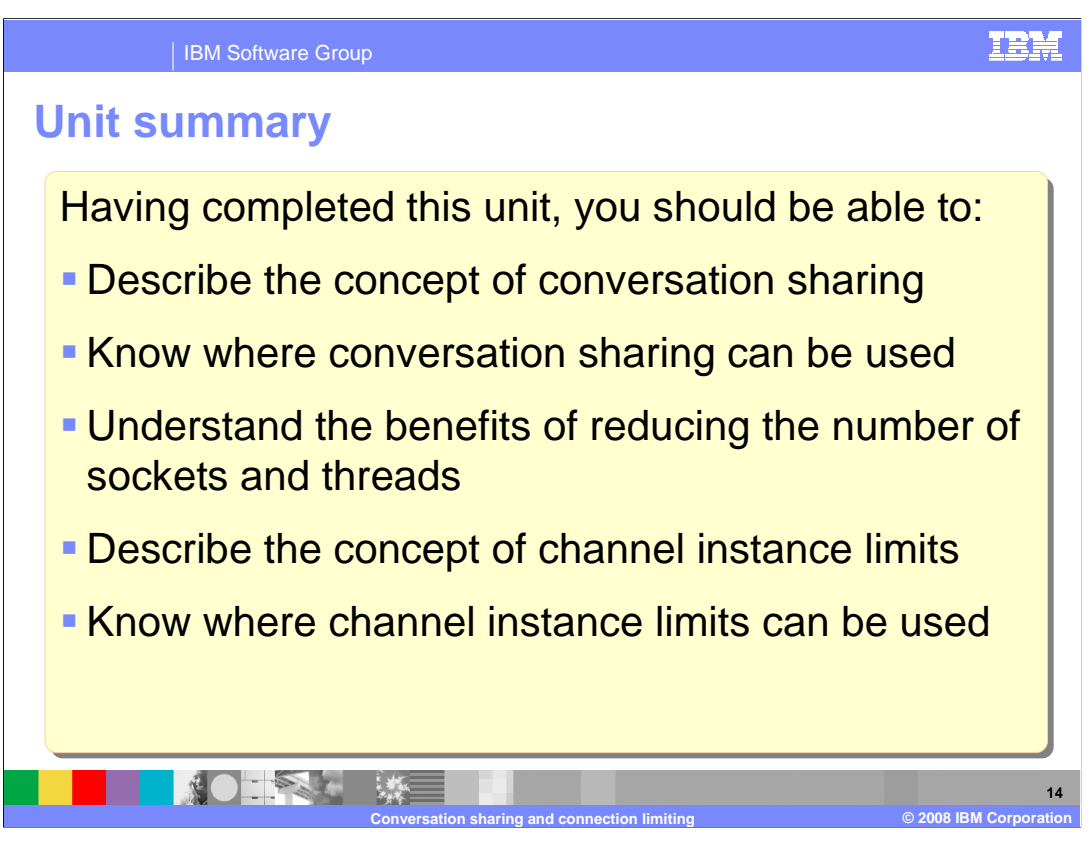

 This completes the introduction to the client conversation sharing and channel instance limits.

 It has covered how conversation sharing can reduce the TCP resources required by multithreaded client applications and how setting channel instance limits can protect the queue manager from being overwhelmed by a failing or malicious application.

 This unit did not attempt to cover the full range of syntax and options available, for which you should refer to the product information center.

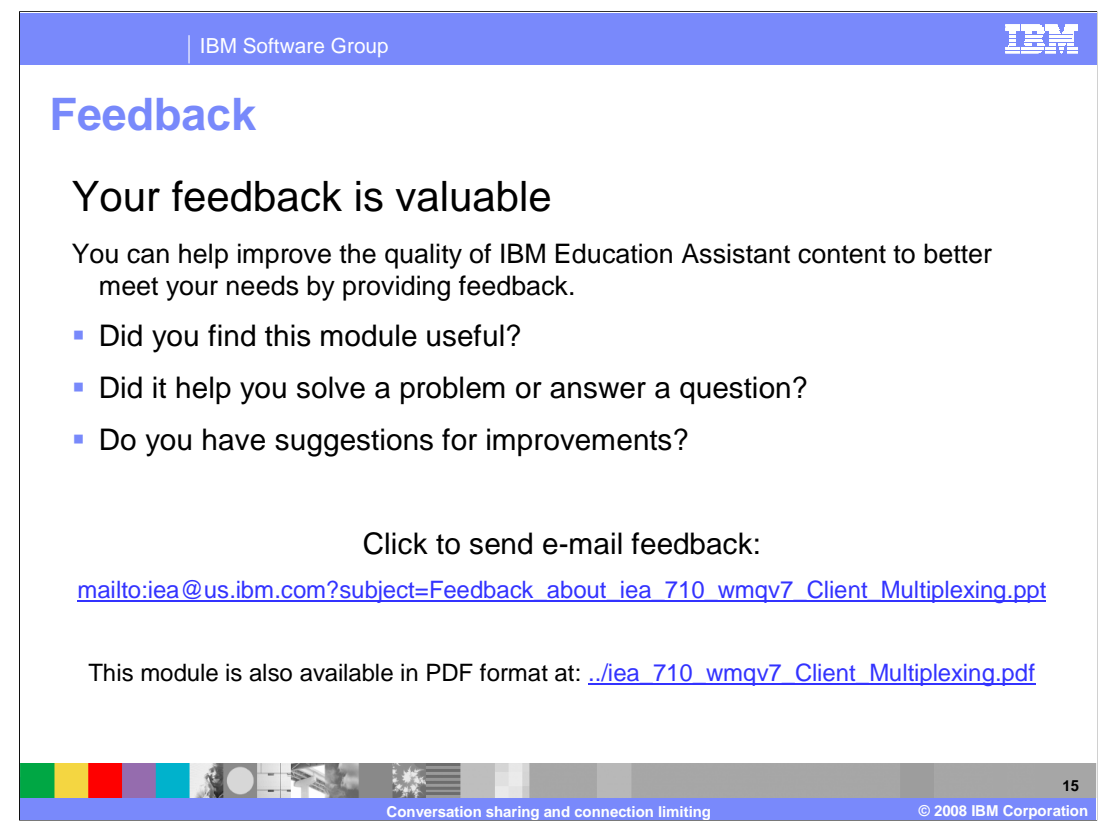

 You can help improve the quality of IBM Education Assistant content by providing feedback.

IBM Software Group

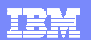

## **Trademarks, copyrights, and disclaimers**

The following terms are trademarks or registered trademarks of International Business Machines Corporation in the United States, other countries, or both: IBM WebSphere

A current list of other IBM trademarks is available on the Web at http://www.ibm.com/leg

Product data has been reviewed for accuracy as of the date of initial publication. Product data is subject to change without notice. This document could include technical inaccuracies or typographical errors. IBM may make improvements or changes in the products or programs described herein at any time without notice. Any<br>statements regarding IBM's future direction and intent are s

Information is provided "AS IS" without warranty of any kind. THE INFORMATION PROVIDED IN THIS DOCUMENT IS DISTRIBUTED "AS IS" WITHOUT ANY WARRANTIES OF MERCHANTA, ETHERS FOR A PARTICULAR PURPOSE OR NONINFRINGEMENT. IBM sh

IBM makes no representations or warranties, express or implied, regarding non-IBM products and services.

The provision of the information contained herein is not intended to, and does not, grant any right or license under any IBM patents or copyrights. Inquiries regarding<br>patent or copyright licenses should be made, in writi

IBM Director of Licensing IBM Corporation North Castle Drive Armonk, NY 10504-1785 U.S.A.

Performance is based on measurements and projections using standard IBM benchmarks in a controlled environment. All customers than the measurements and the measurements are researched are presented are presented are presen ratios stated here.

## © Copyright International Business Machines Corporation 2008. All rights reserved.

Note to U.S. Government Users - Documentation related to restricted rights-Use, duplication or disclosure is subject to restrictions set forth in GSA ADP Schedule Contract and IBM Corp.

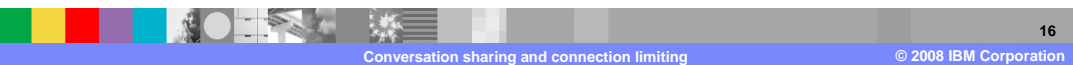